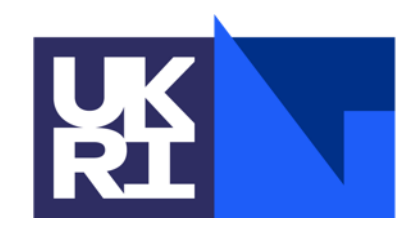

**Science and Technology Facilities Council** 

# **ICAT Performance: Rules and Public Steps**

#### **Sections**

**1 Rules, Public Tables, Public Steps**

**2 Authorization in ICAT architecture**

**3 Impact of authorization on performance**

**4 General comments**

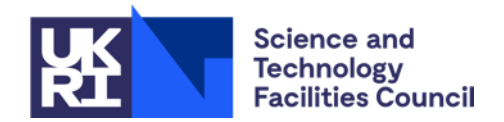

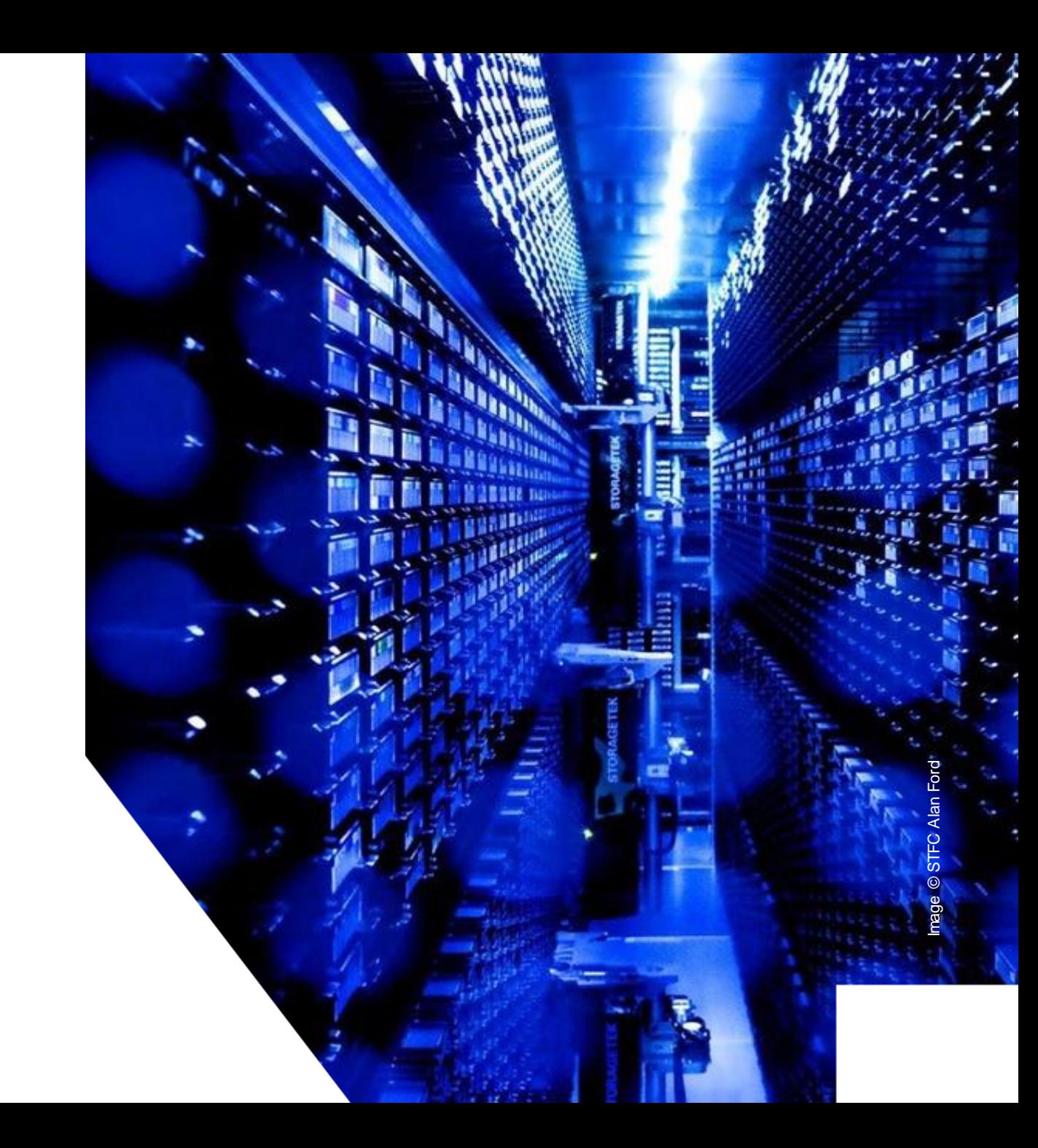

#### **Rule**

Allows creates, reads, updates, deletes (CRUD) to be performed on entities

Can be applied to users from specific groups, or everyone

Logic is defined as the field "what":

- Datafile
- SELECT df FROM Datafile df JOIN df.dataset d JOIN d.investigation i JOIN i.investigationInstruments ii JOIN ii.instrument inst JOIN inst.instrumentScientists instSci JOIN instSci.user u WHERE d.name='raw' AND u.name = :user

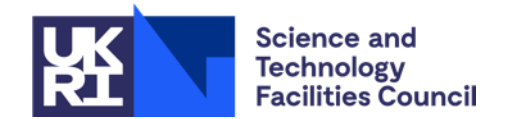

#### **Rule**

"what" is then turned into JPQL for three purposes:

```
CRUDJPQL
SELECT COUNT(Datafile$.id) FROM Datafile AS Datafile$ WHERE 
Datafile$.id = :pkid
```
#### IncludeJPQL

SELECT Datafile\$.id FROM Datafile AS Datafile\$ WHERE Datafile\$.id IN (:pkids)

**SearchJPQL** 

SELECT Datafile\$.id FROM Datafile AS Datafile\$

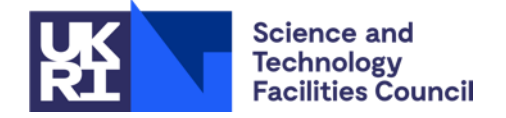

#### **Public Tables**

Public tables are defined by SQL: SELECT DISTINCT r.bean FROM Rule r LEFT JOIN r.grouping g WHERE r.restricted = FALSE AND g IS NULL

- Restricted is false when the rule applies to all entities of a given type
- If the user group is null, then the rule is applied to everyone
- Effectively, this is just an ICAT rule that gets special treatment
- The entity names it applies to are cached
- Saves time when authorizing as do not need to evaluate anything

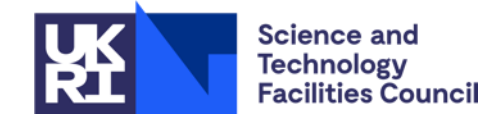

## **Public Steps**

Much simpler than rules:

- Defines an origin entity (e.g. Investigation)
- Defines a field on that entity (e.g. samples)

If there is a rule which lets you see the former, then implicitly you are allowed to see the latter

Cached like public tables are

Used for include queries (potentially recursively)

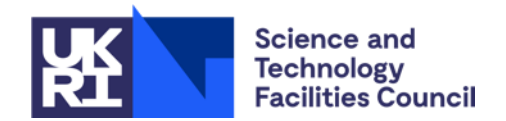

#### **Root Access**

Separate to the **User**/**UserGroup** tables, *run.properties* for ICAT server defines:

```
rootUserNames = db/root simple/root
```
Before using Rules orPublicSteps, the user is checked against this list

If the user "is root", then they automatically pass all authorization

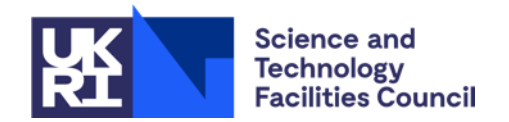

#### **Architecture: icat.server**

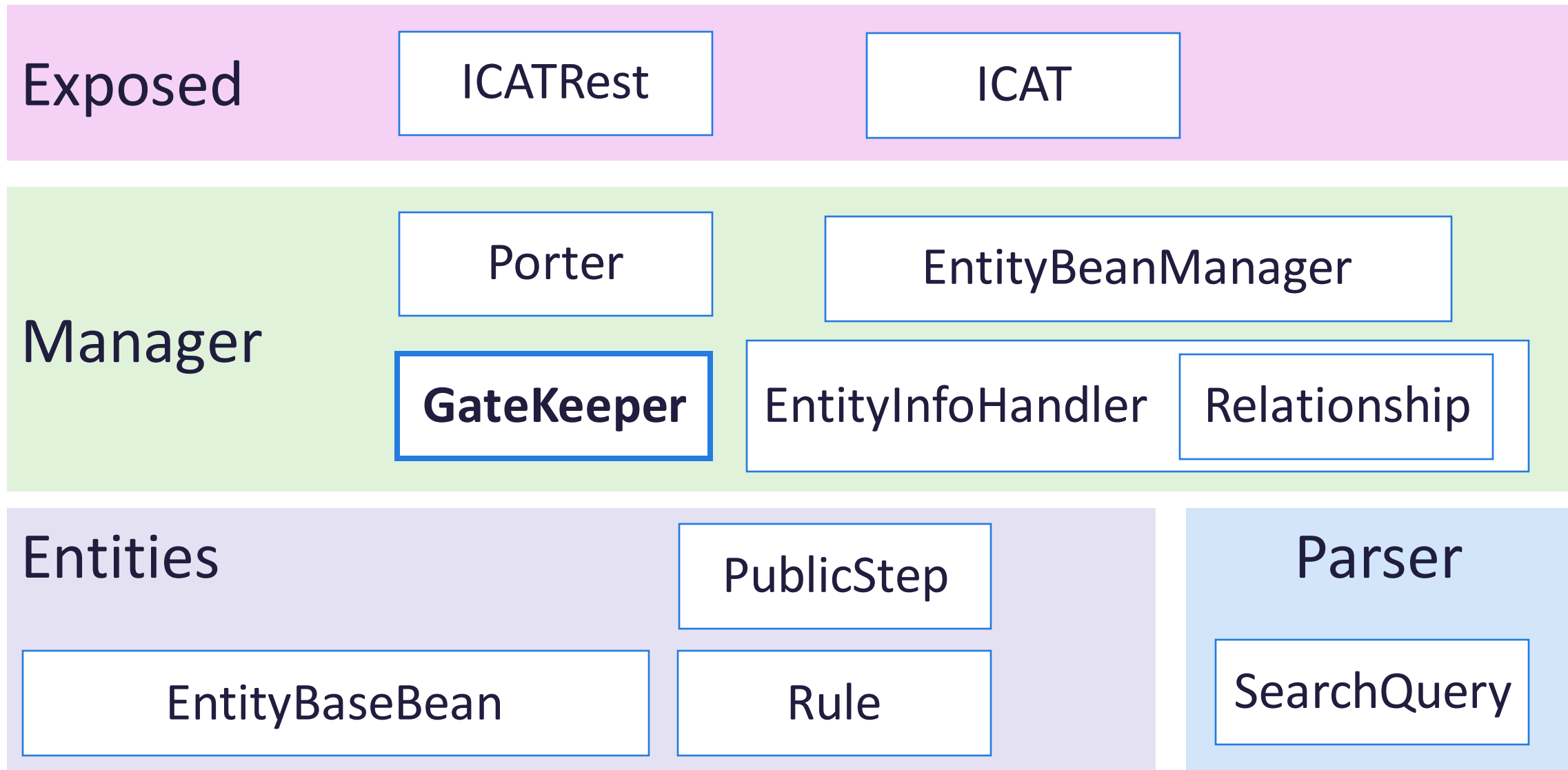

#### **Architecture: icat.server**

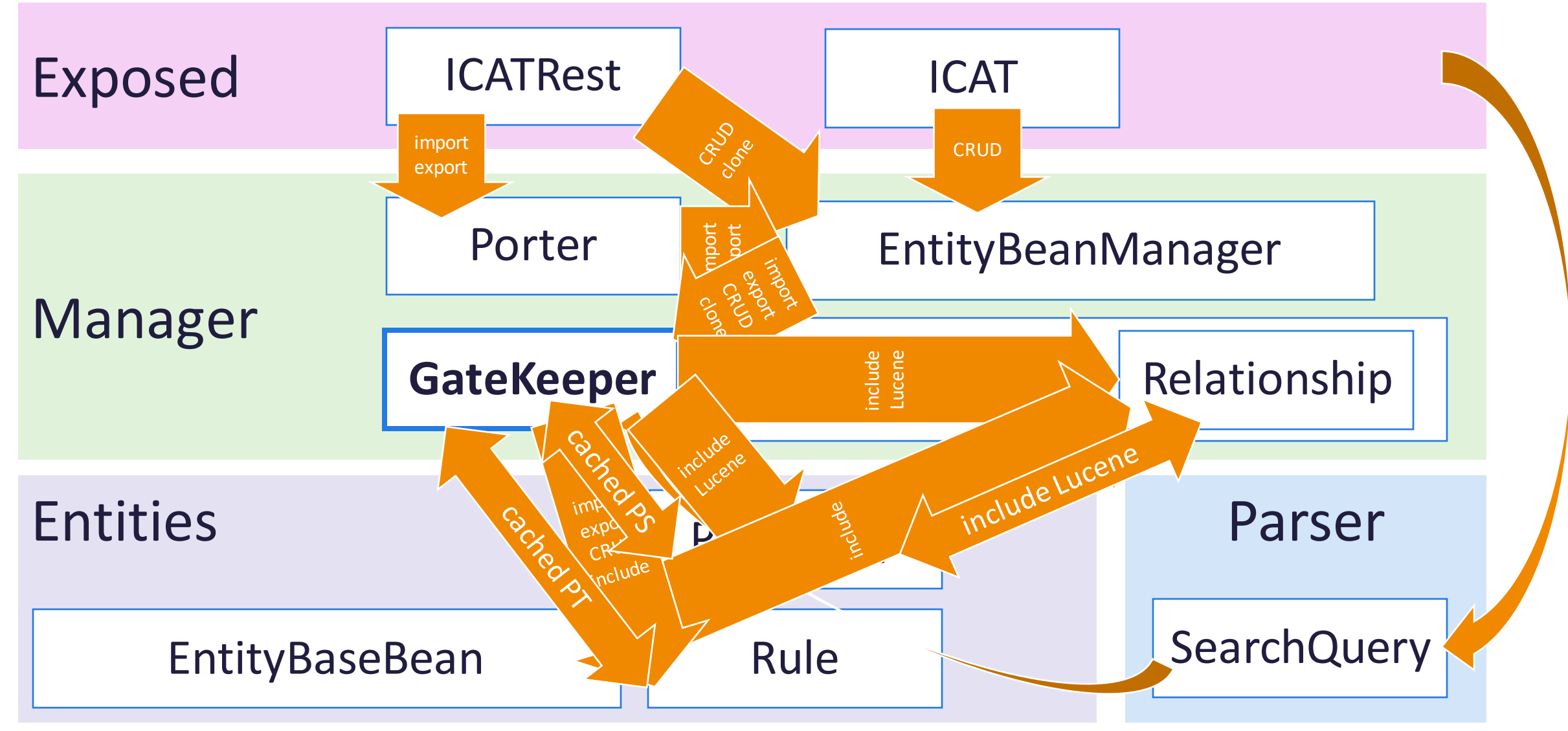

#### **Architecture: ids.server**

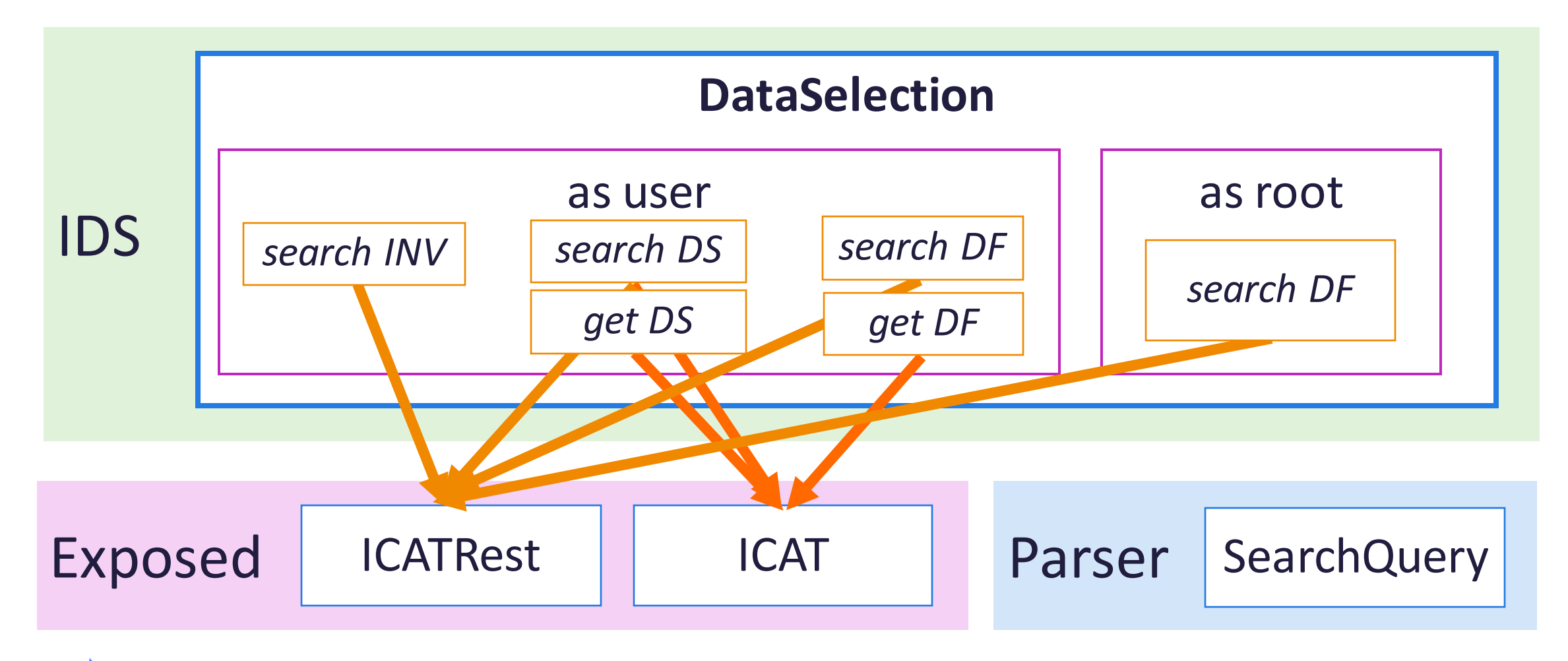

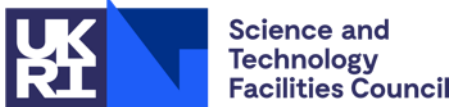

## **IDS: SearchQuery**

Identified in March 2021 for IDS: <https://github.com/icatproject/ids.server/issues/115>

Requests took longer than 30 minutes due to complexity of rules added by the SearchQuery:

```
SELECT * FROM (SELECT a.*, ROWNUM rnum FROM (
```
SELECT t0.ID AS a1, t0.NAME AS a2, t0.LOCATION AS a3, t0.CREATE\_ID AS a4, t0.MOD\_ID AS a5 FROM DATAFILE t0 WHERE (

 $((t0.DATASET ID = :1 )$  AND  $(t0.LOCATION IS NOT NULL)$  AND  $(t0.ID BETWEEN :2 AND :3 )$ 

) AND (

(

)

(t0.ID IN (

SELECT t1.ID FROM INVESTIGATION t3, DATASET t2, DATAFILE t1 WHERE ((t3.VISIT ID IN (:4, :5)) AND ((t2.ID = t1.DATASET ID) AND (t3.ID = t2.INVESTIGATION\_ID)))

) OR t0.ID IN (

SELECT DISTINCT t4.ID FROM INVESTIGATIONINSTRUMENT t7, INVESTIGATION t6, DATASET t5, DATAFILE t4, USER t10, INSTRUMENTSCIENTIST t9, INSTRUMENT t8 WHERE ((t10.NAME = :6) AND ((((((t5.ID = t4.DATASET ID) AND (t6.ID = t5.INVESTIGATION ID)) AND (t7.INVESTIGATION ID = t6.ID)) AND (t8.ID = t7.INSTRUMENT\_ID)) AND (t9.INSTRUMENT\_ID = t8.ID)) AND (t10.ID = t9.USER\_ID)))

)) OR t0.ID IN (

SELECT DISTINCT t11.ID FROM INVESTIGATION t13, DATASET t12, DATAFILE t11, USER\_ t15, INVESTIGATIONUSER t14 WHERE ((t15.NAME = :7 ) AND ((((t12.ID = t11.DATASET\_ID) AND (t13.ID = t12.INVESTIGATION\_ID)) AND (t14.INVESTIGATION\_ID = t13.ID)) AND (t15.ID = t14.USER\_ID))) )

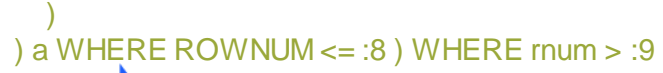

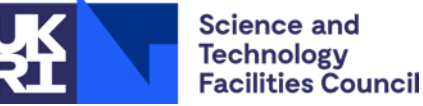

## **IDS: SearchQuery Solution**

Authorize Datasets as normal (less expensive than Datafiles)

If the Dataset was authorized, skip Datafile authorization by using a root account to perform the query

Controlled by config option

Comparable to a PublicStep between Dataset and Datafile

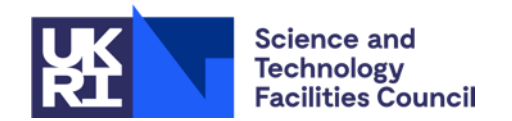

## **IDS: Includes**

Also identified in March 2021 for IDS: <https://github.com/icatproject/ids.server/issues/117>

Performing the following took 2 seconds (get with id provided): Dataset ds INCLUDE ds.investigation.facility

Performing the following took 80ms: SELECT ds.id, ds.name, ds.location, inv.id, inv.name, inv.visitId, fac.id, fac.name FROM Dataset ds JOIN ds.investigation inv JOIN inv.facility fac WHERE ds.id=?

Authz methods differ in each case.

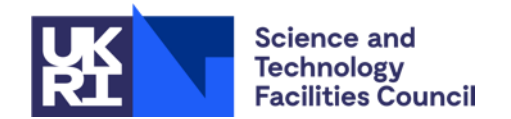

## **IDS: Includes Solution?**

Never addressed, but possible approaches would be:

- Use of PublicSteps: Dataset -> investigation, Investigation -> facility
	- If not already in place, and if appropriate
	- INCLUDE queries will send subsequent DB calls for each included entity
	- If there's a PublicStep in place, can be authorized within ICAT server
- Replace INCLUDE with JOINs:
	- As documented the second query ran faster
	- Uses the SearchQuery to perform authorization during the search
	- On the other hand, this didn't work well for the previous Datafile example…

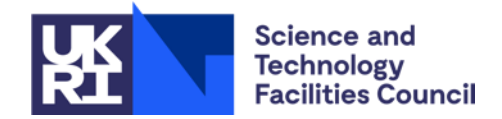

## **icat.lucene: Searching**

- icat.lucene component returns ids of entities which match the search text
- icat.server performs authorization on each result with a **separate** query to the database
- If we don't have enough authorized results, go back for another batch and repeat
- Once the frontend has a list of authorized ids, it will submit another query which will perform authorization **again**

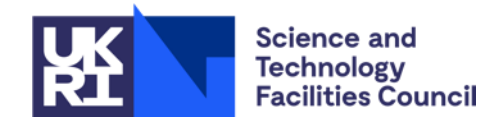

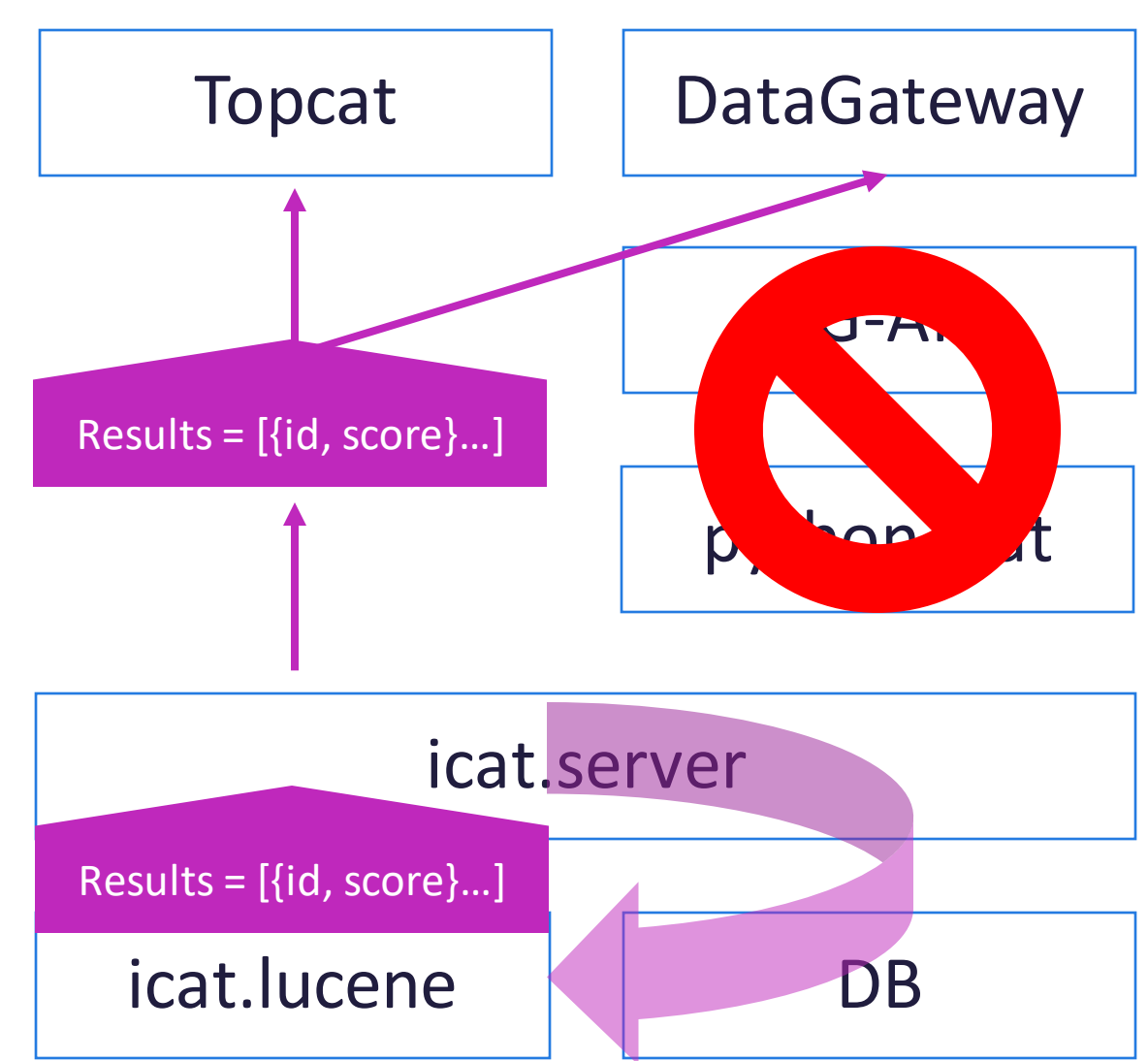

## **icat.lucene: Searching Solution(s)**

Alongside other changes to free text search:

- Get all metadata directly from the Lucene index (remove second DB call)
- Authorize ids in batches (configurable in size but ~1000 to 10000)
- Optional: return early if a minimum number of results found
- Optional: instead of searching entire index, only search results where the user is InstrumentScientist or InvestigationUser
	- Drastically limits number of returned results, and expect that all results returned will pass authorization
- Configurable: timeout long running searches

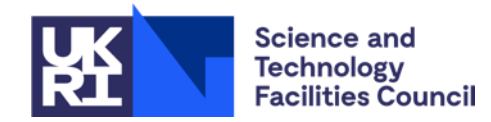

## **icat.lucene: Includes**

In order to get all metadata directly from the Lucene index, need to return related metadata

• E.G. Dataset table has column for Investigation title in DataGateway:

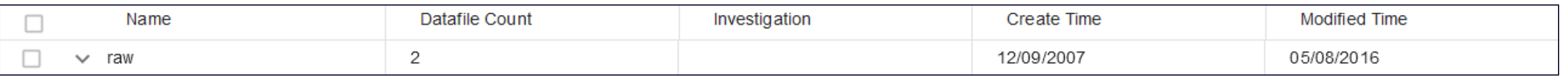

icat.lucene has no concept of Rules or PublicSteps, and replicating this would be:

- Difficult would need to index and keep these up to date in Lucene
- Probably slow in principle need to check multiple includes for every result

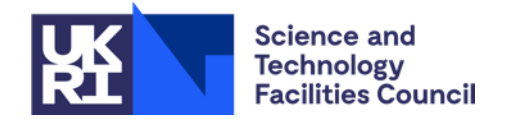

## **icat.lucene: Includes Solution**

Public Tables and Public Steps identify things we can quickly authorize, and are cached in ICAT server

- From these, build cached lists of which Lucene fields are safe to return
- Only request these fields from Lucene in the first place
- At this point, only need to authorize the "main" entity being searched

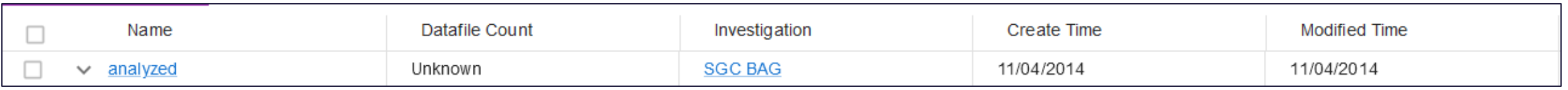

Downsides are:

- Overly restrictive doesn't take all Rules into account
- Might not want to create a particular Public Step

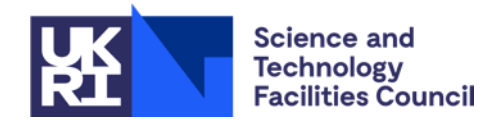

## **General Comments**

Areas of difficulty:

- **INCLUDE** queries
	- Relies on "pruning" after original search, so can take longer
- Datafiles
	- When there are a lot, things that normally work can break down (e.g. SearchQuery)

Potential solutions:

- Hardcoded workarounds (using root, caching fields for Lucene)
- Creation of more PublicSteps (where possible)
- Syntax of query (hard to anticipate but has an impact)

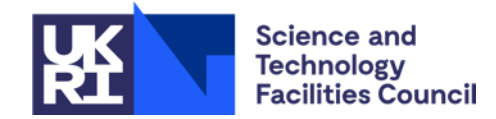

#### **Caveats**

Authorization performance depends on a lot of things:

- Rules and Public Tables
- Public Steps
- Exact query syntax
- Who the current user is
- How much data does that user have access to
- How much data does that user NOT have access to
- SOAP versus Rest(like) API in icat.server

Ultimately difficult to make categorical statements about performance

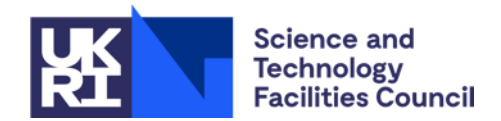